# **Sound Volume Hotkeys Crack With License Key Free Download For PC**

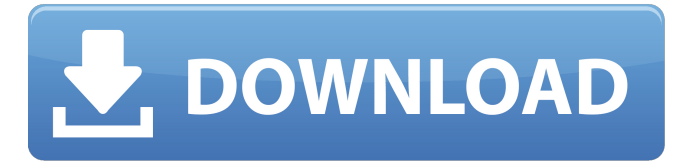

### **Sound Volume Hotkeys Crack + Activator 2022**

A perfect software to customize the control panel can make a huge difference. With this in mind, the developer of 1-Click-Load offers a new application on the PS4 Store. It's called 1-Click-Load UI. The app provides users with a number of pretty cool features that will allow them to easily make their control panel and menu functions look just how they want. There are a variety of themes available. Users can also freely change the order of the buttons in the system menu. This is done by using the drag and drop feature that is part of the UI. Moving and resizing the buttons is also a very simple affair. You can right-click on the button to manipulate it, or you may drag the button to your desired location. As you may have guessed, you'll get a completely customizable menu. You can do this with just one mouse click, which means that all of your icons will be available on the fly. Besides, you can customize the button shapes. This can be done by simply clicking and dragging the desired button from the various selection boxes. You can then resize them by dragging their corners. The program also offers a huge selection of themes to choose from. There are many predefined themes that contain different button shapes and sizes. You may also choose to design your own custom button. To add your own design, there's a straightforward tool that will allow you to do so. It's probably worth mentioning that you'll get everything you need to do it for free. Further, 1-Click-Load offers a user tutorial that will guide you through the entire process of making your own style. It's quite a simple process that shouldn't take very much time. Sound Volume Hotkeys 2022 Crack Description: If you often need to access files from the PS4 games folder, PS4 Home is a handy tool that you should have in your collection. The app allows you to access all kinds of information concerning your PS4, like games, downloaded demos, profiles, trophies, etc. As such, the app is very useful and will be of great help to gamers who want to access

their games data. When you first launch the app, it asks you for a code that will give you full access to the PS4. If you want, you can remove the code and stop the app from showing the "code" option. PS4 Home may be launched normally from

#### **Sound Volume Hotkeys Crack + Free Download**

Sound Volume Hotkeys Lite is a useful multi-platform application. It's designed to let you manage your system volume from the keyboard and to set custom hotkeys. Before installing the program, you need to register it via the Sound Volume Hotkeys Website. This is necessary for activating the app. Once you've done that, you need to open the Add-on Manager. There, you'll find the Sound Volume Hotkeys Lite itself. From there, you can access the controls and start adjusting them. You can access the options from the context menu. You'll find them all in the settings sub-menu. Just right-click on it and select Options. You'll find all of them here. The application offers two options for changing the target. You can either choose the Speaker of the computer or a separate volume input. From there, you can set a custom hotkey to control the volume. The hotkey can be either an absolute number or an analog one. For instance, one can use the key "%" for switching the volume. The range of possible hotkeys can be set from 0 to 1000. If you want to change it, just right-click on the volume indicator and select Range. You can choose between No Effects and Analog Controls in the first options. The latter allows you to adjust the volume by sliding the volume bar. For those who don't know, this is exactly how volume control works. To complete the feature set, there are two further options. If you want to know when the hotkey is active, you can select the status Always or Status. If you want to turn off the indicator completely, you'll have to select None or Status. There are no options available for changing how the volume bar appears and disappears. If you don't want to display it at all, this is where you'll have to make a choice. Sound Volume Hotkeys Lite can be downloaded from the official website. You'll find the latest version of the program here. Sounds Volume Hotkeys is an addon for Windows 2000/XP/Vista/7 that can be used to control the volume of your computer by a keyboard hot key. The application is a simple and useful utility that can enhance any Windows computer. It can help you to quickly change the volume of the computer straight from the keyboard. When you launch Sounds Volume Hotkeys, you

3a67dffeec

## **Sound Volume Hotkeys Keygen**

Sound Volume Hotkeys is a Windows utility that allows you to do a great deal with regards to adjusting the volume of your computer. Its interface is very simple, allowing even novice users to quickly make the necessary changes. The software features a customizable interface that can be easily toggled on or off. Hotkeys and Keyboards Sound Volume Hotkeys may be used to adjust the volume of the computer. The app has a simple interface that is easy to use. When enabled, it can display a volume bar on the screen. You may also customize its behavior by choosing a transition effect for when it's active or inactive. It's possible to choose from available effects such as fade, scroll or roll. Bypassing them entirely allows for the app to be a transparent bar. Hotkeys and Keyboards Get a \$3 Discount using coupon code: ERIE3 at checkout.Just select how many copies you need on the shopping cart page and use the code. That's all. Use Coupon Code: ERIN13 to get 13% off your order.Valid through Wednesday, 3/19/17 and limited to stock on hand. Feel free to post questions if you need help picking out a copy or need help setting it up. A Touch of Class Computer books are not my favorite to read. I like to get going quickly, and a good computer book is often better than a good book on related topics. When I sit and read a computer book, I sometimes find that it's the parts that I didn't see before that I really enjoy. I don't get that same feeling while reading books about business, management, or sports. There is a chance that if I had read this book first, it would have satisfied me better. Regardless, this book is a good read for anyone who is new to Linux. The last several years have seen Linux vendors integrate a number of traditional MS Windows tools into their distributions, creating environments that aren't just Linux-compatible but that frequently exceed Windows in usability. ESRs "Open Source For Dummies" is the result of that philosophy, a practical reference that uses real-world examples to help you get the most out of your Linux system. This is a book for anyone who has tried to do even the simplest of tasks on a computer, and who is struggling to understand what's going on and why it seems to

### **What's New In Sound Volume Hotkeys?**

Keyboard shortcuts to control the volume in Windows. It is a special audio player compatible with virtually all known formats used for storing or distributing digital audio such as WAV, AIFF, MP3, OGG, AMR, MP2, OGM, APE, and WMA. When it comes to adding songs to the MP3 directory, the program comes bundled with a special MP3 file manager allowing you to preview the files you wish to add. You can edit the settings and metadata of the files you wish to add, delete them, change their names, and perform other actions. There is also a built-in tool for adding cover art. An extensive collection of effects will allow you to treat your music differently and make it sound completely different in just a few clicks. The program can be used to rip MP3 files from a CD into a much smaller format that requires less bandwidth. It is also possible to use the program as an MP3 player with its built-in song menu. Thanks to its flexible and efficient design, Music Player Deluxe should be quite easy to learn, even for newbies. Music Player Deluxe Description: A simple tool for managing and playing music files. The software opens the music library and displays the songs in a small, compact box on top of the screen. Upon clicking on the titles of the songs you wish to play, the box will expand and you can control the playback from there. It is possible to adjust the volume of the music using the small volume slider. A virtual keyboard allows you to play song titles instead of the usual scrolling through the names of the files. As you can see, it's not a very fancy tool but it does the job well. To make the best of it, try to install the free trial version to see if the software will suit your needs before buying it. AlbumDock Description: An easy and reliable program that can help you organize your music and play your favorite songs at the same time. The program displays the information about all of the songs from your library in a fashion similar to the default music player. Once you're done playing one of the songs, the software will automatically move it to the library you've designated for them. The program allows you to set up some folders so that your music files will be easier to find. You can even organize your music into categories and create them as you wish. The program'